Add a Line from palette

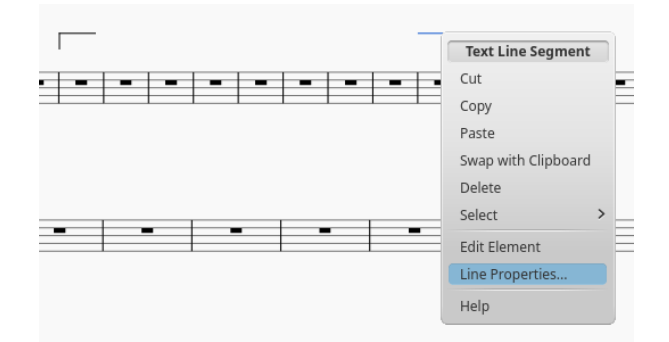

## Right click Line Properties

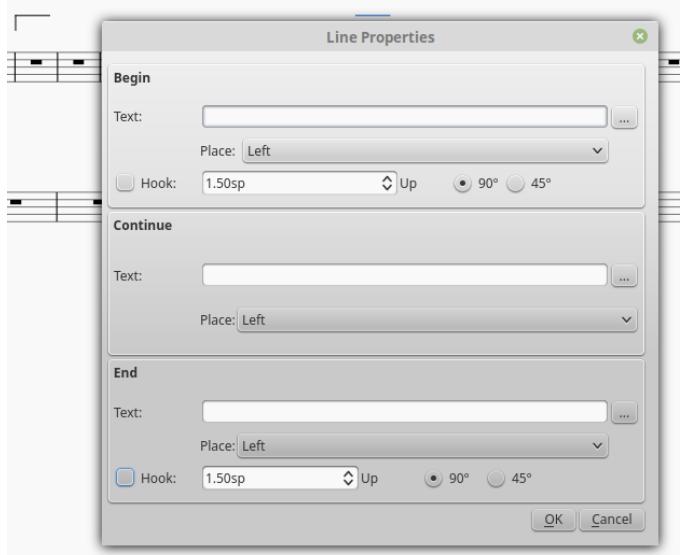

 $\frac{1}{2}$  set the begin hook

then click the three dots to access the text properties and set to Bold

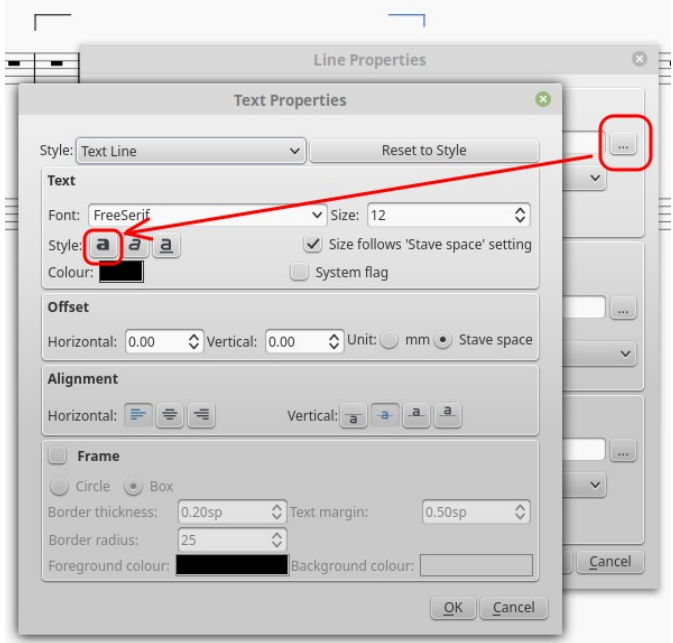

suite per ufficio gratuita rilasciata con una licenza libera e Open Source [http://it.libreoffice.org/](http://it.openoffice.org/)